## Getting Started: Holds

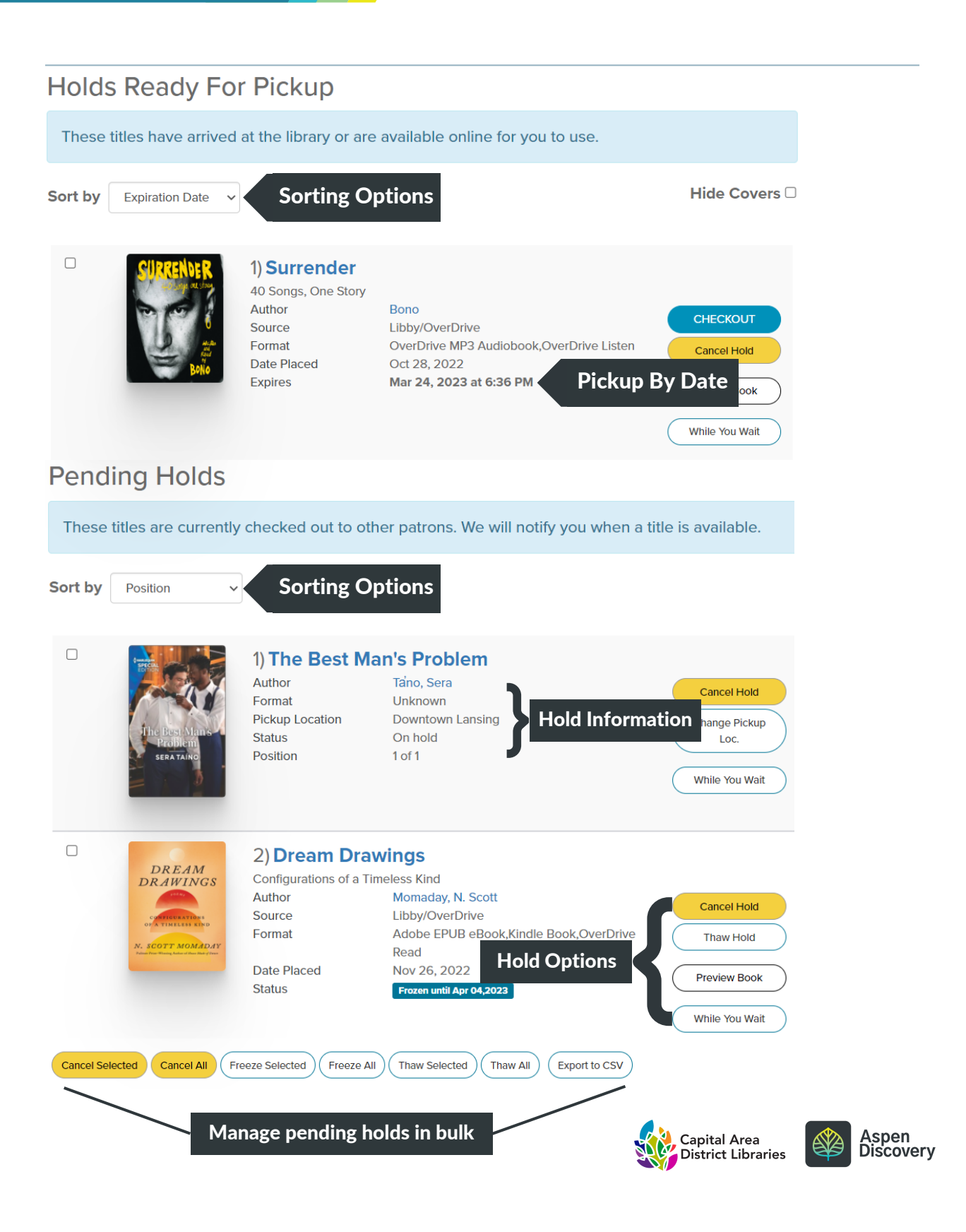